# **LOKII-CE Gesture and Posture function**

Only "LOKII-CE board Version B" has Posture and Gesture functions.

Please make sure the firmware are at least:

- LOKII prefix version: 1.37B or bigger
- LOKII suffix version: 123B or bigger

## Firmware Version: LOKII-1.37B-123B

| -CE Blockly Editor VIO Prog                      | ram storage | Remo | te control | About  |                                                     |  |
|--------------------------------------------------|-------------|------|------------|--------|-----------------------------------------------------|--|
| Open 😁 import function                           | JSave       | ⊙Run | Stop       | ⊗Clear | Select and Open LOKII-CE example function -         |  |
| lockly Javascript                                |             |      |            |        | 0 - Face Detect                                     |  |
| 1 (Math.)                                        |             |      |            |        | 1 - Color Tracking                                  |  |
| Logic<br>Loops                                   |             |      |            |        | 2 - Speech Detection                                |  |
| Math                                             |             |      |            |        | 3 - TTS and MIDI demo                               |  |
| Text                                             |             |      |            |        | 4 - Smart IO Extender                               |  |
| Lists                                            |             |      |            |        | 5 - Smart RC Servo Control                          |  |
| Colour                                           |             |      |            |        | 6 - Remote Control                                  |  |
| LOKII Initialization                             |             |      |            |        | 7 - LOKII Car (4 DC Motors)                         |  |
| LOKII I/O Extender                               |             |      |            |        | 8 - LOKII Car (Face detection + Speech recognition) |  |
| LOKII Image Processing<br>LOKII Sound Processing |             |      |            |        |                                                     |  |
| LOKII Time and Print                             |             |      |            |        | 9 - Baby Monitor                                    |  |
| LOKII Multimedia                                 |             |      |            |        | 10 - QR Code                                        |  |
| LOKII Smart Device                               |             |      |            |        | 11 - Posture (Version B Only)                       |  |
| LOKII Cloud AI                                   |             |      |            |        | 12 - Gesture (Version B Only)                       |  |
| Variables                                        |             |      |            |        |                                                     |  |
| Functions                                        |             |      |            |        |                                                     |  |
| 7/#                                              |             |      |            |        |                                                     |  |

When power up with Blockly Editor, you can find the Gesture and Posture function in the example list:

#### **Posture Example**

To enable Posture detection, set camera mode to "Posture", then wait for a valid posture result using "Wait for Posture result". Once there is posture detected, we can use "Get Posture ID: attribute:" function to retrieve the result.

For example, this demo waits for posture result and shows the left hand code and right hand code on LOKII-CE LCD Screen.

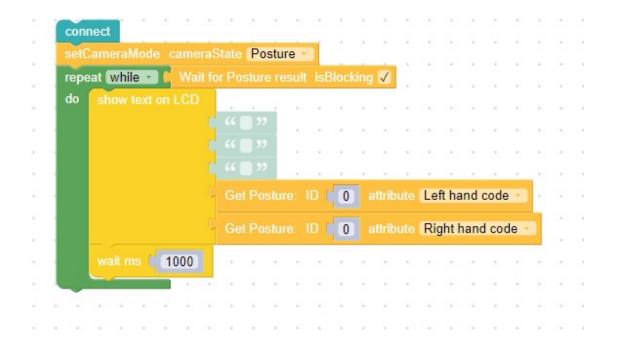

#### **Posture detection Fact:**

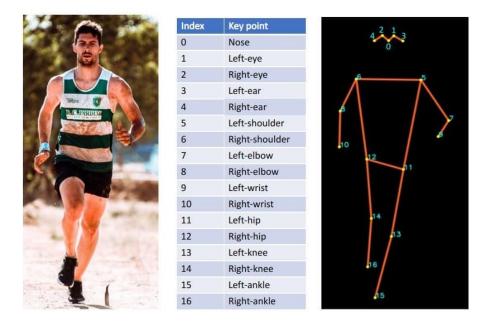

- Posture detection can detect up to 3 postures at the same times. The biggest posture will be indexed in result ID = 0, the smallest posture will be indexed in result ID: 2.
- Posture detection can work when the camera can capture the full body of the human (include head and four limbs) If a full body is not presented in the camera, result might be inaccurate.
- Posture detection can work when the human bodies is not overlapped with each other.
- Posture detection can work if the hands are put in front of the human body.
- Posture detection can provide body results:
  - 1) Posture rectangular boundary (x, y, width, height). The maximum bounding box is 320x240 pixel.
  - 2) Posture hand code number.
  - 3) 17 feature points (x,y) coordinates

### Posture hand code [1-9] (position of hand):

When posture is detected, LOKII-CE can output the result as a hand code. Each hand code depict the position of a hand in related to the human body in this diagram.

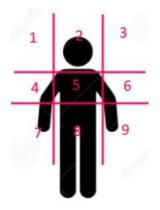

For example, if a user raise up his left hand to left-top corner and put down his right hand to right-bottom corner, the detected left hand code = 1, right hand code = 9.

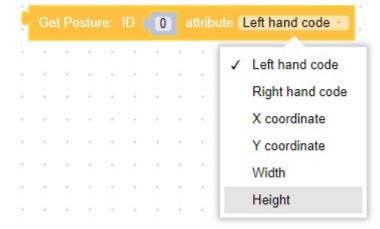

"Get Posture ID: attribute: " block can be used to retrieve the posture result.

"Get Posture Feature Points' list: ID " block can be used to retrieve 17 features points as an array from the posture. The array format likes: [x0,y0,x1,y1,x2,y2, ..... x16,y16]

These data can be used for user-defined posture recognition.

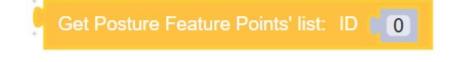

#### **Gesture Example**

To enable gesture detection, set camera mode to "Gesture", then wait for a valid gesture result using "Wait for Gesture result". Once there is gesture detected, we can use "Get Gesture ID: attribute:" function to retrieve the result.

For example, this demo waits for gesture result and shows the finger count for both hands on LOKII-CE LCD Screen.

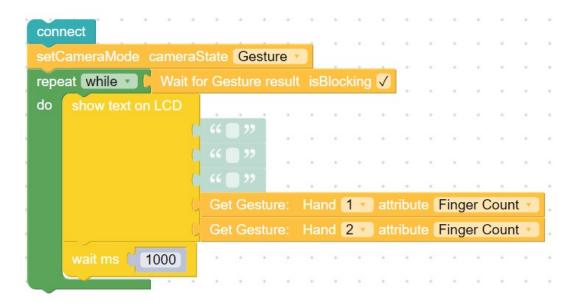

#### **Gesture detection Fact:**

- Gesture detection can detect up to 2 hands from a human at the same times.
- Gesture detection can work if the human head and hands are presented in the camera image.
- Gesture detection cannot distinguish left or right hand.
- Gesture detection can provide finger results:
  - 1) Hand rectangular boundary (x, y, width, height). The maximum bounding box is 320x240 pixel.
  - 2) Hand finger count (Finger count from 0 to 5)
  - 3) 21 feature points (x,y) coordinates (This feature will be supported in future)

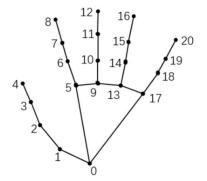

"Get Gesture ID: attribute: " block can be used to retrieve the gesture result.

|  | ture |   | Ha | nd 🚺 | 1 🔻 | att | ribu | te ( | Fin | ger (          | Cour | nt |
|--|------|---|----|------|-----|-----|------|------|-----|----------------|------|----|
|  | +    |   |    |      |     |     |      | +    | 1   | Finge          |      |    |
|  | +    | + |    | +    |     | +   |      | +    |     | X coo<br>Y coo |      |    |
|  | +    | - |    | *    | *   | +   | *    | +    |     | Width          |      | 0  |
|  | +    |   | +  | •    |     | *   | *    | +    |     | Heigh          | nt   |    |
|  | *    |   | 2  | *    | *   |     |      | *    |     | +              | +    |    |
|  | -    | - | +  | -    |     | -   |      |      |     |                |      |    |